# **Questions asked during the Vendor Webinar June 29, 2023**

## Note: Duplicate questions have been combined

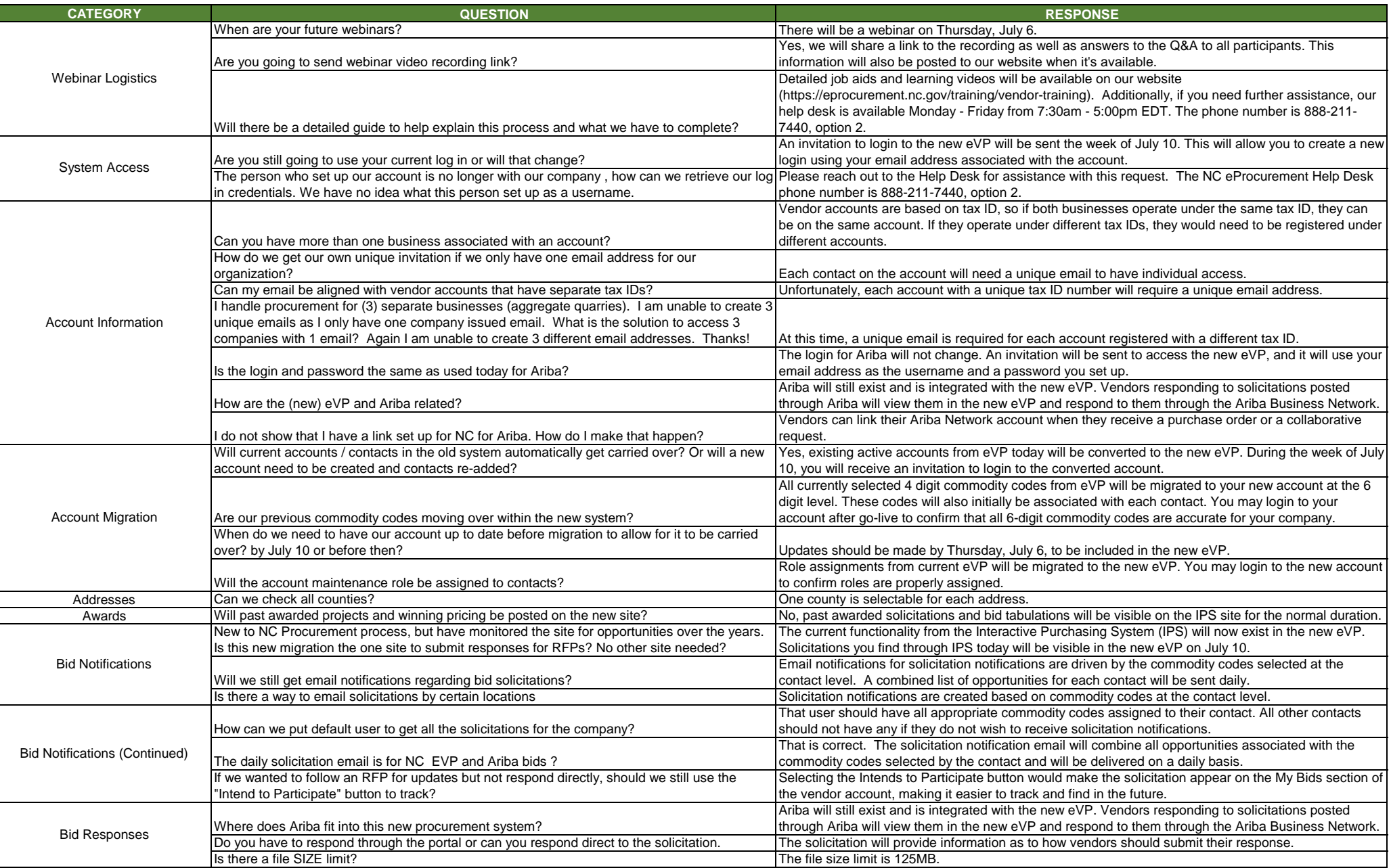

# **Questions asked during the Vendor Webinar June 29, 2023**

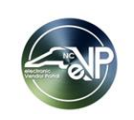

 $\mathbf{I}$ 

## Note: Duplicate questions have been combined

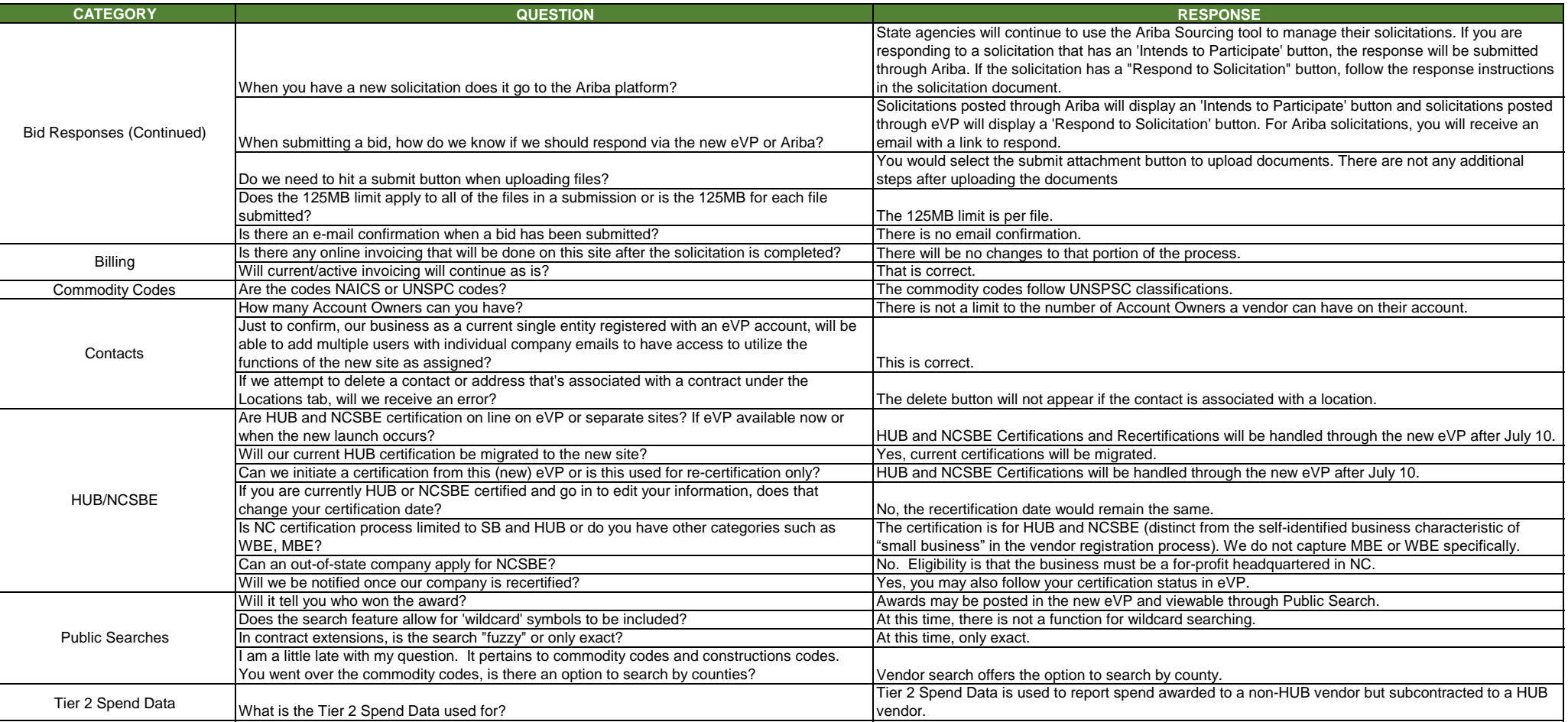